# Package 'editbl'

May 21, 2024

<span id="page-0-0"></span>Type Package

Version 1.0.5

Date 2024-05-21

Title 'DT' Extension for CRUD (Create, Read, Update, Delete) Applications in 'shiny'

Maintainer Jasper Schelfhout <jasper.schelfhout@openanalytics.eu>

Description The core of this package is a function eDT() which enhances DT::datatable() such that it can be used to interactively modify data in 'shiny'. By the use of generic 'dplyr' methods it supports many types of data storage, with relational databases ('dbplyr') being the main use case.

License GPL-3

Copyright Open Analytics NV, 2023

Imports shiny, shinyjs, DT, tibble, dplyr, uuid, fontawesome (>= 0.4.0)

Suggests testthat, dtplyr, data.table, vctrs, RSQLite, dbplyr, glue, DBI, bit64, knitr, dm

URL <https://github.com/openanalytics/editbl>

# BugReports <https://github.com/openanalytics/editbl/issues>

VignetteBuilder knitr

Encoding UTF-8

RoxygenNote 7.2.3

NeedsCompilation no

Author Jasper Schelfhout [aut, cre], Maxim Nazarov [rev], Daan Seynaeve [rev], Lennart Tuijnder [rev]

Repository CRAN

Date/Publication 2024-05-21 07:30:03 UTC

# R topics documented:

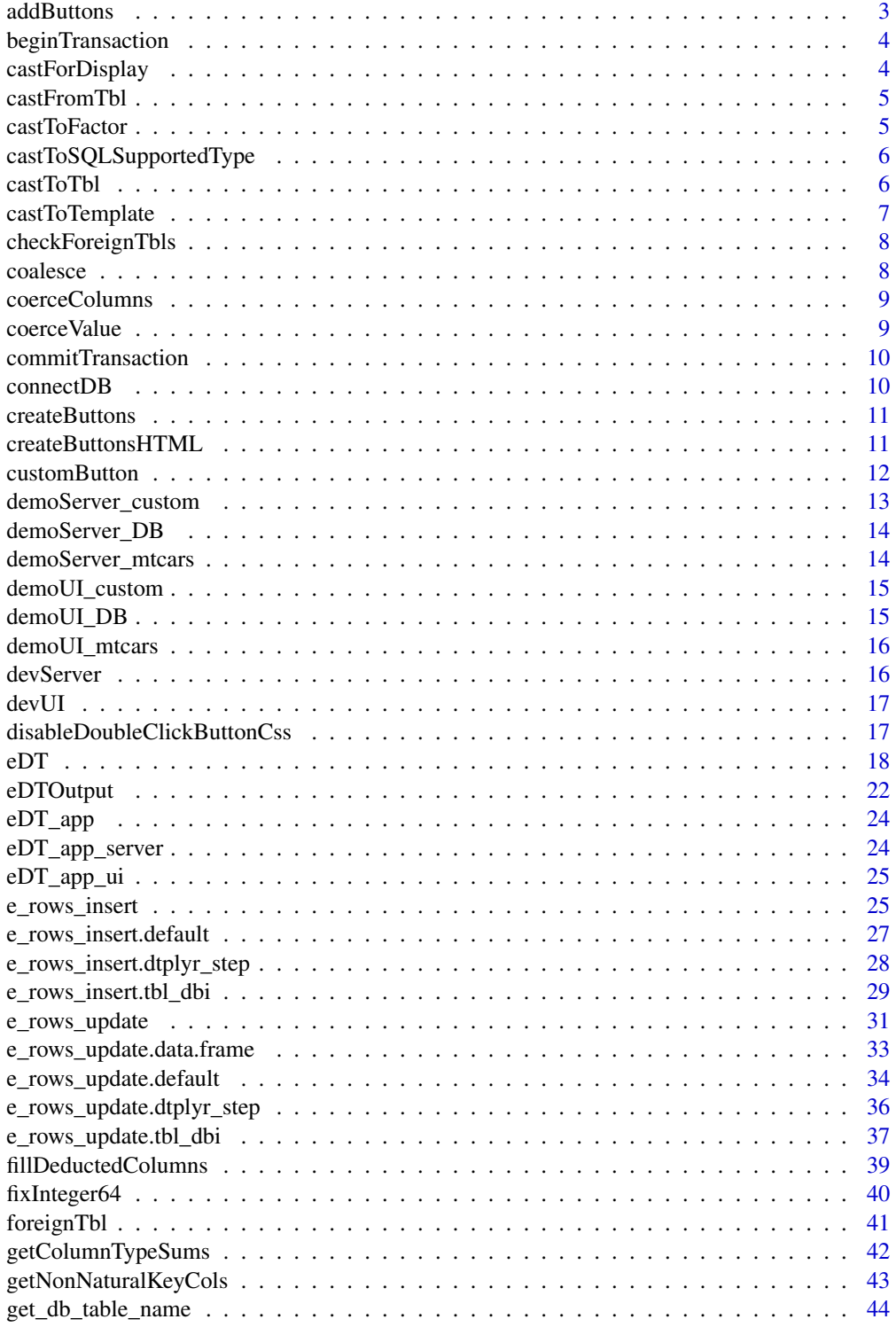

# <span id="page-2-0"></span>addButtons 3

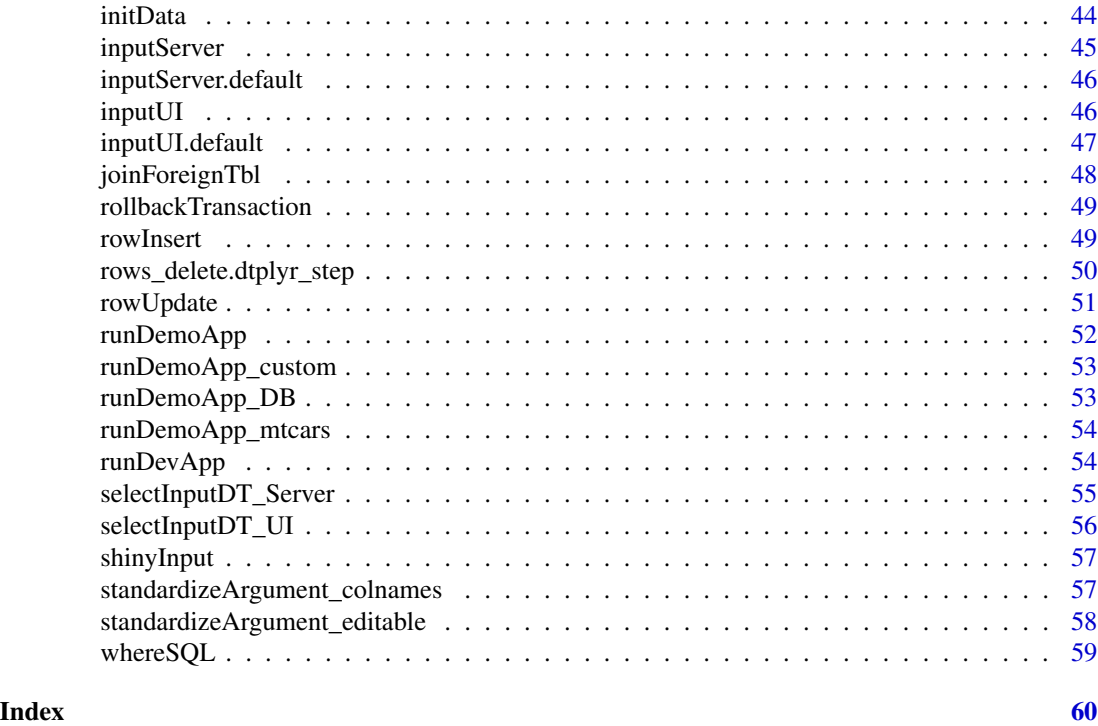

addButtons *Add modification buttons as a column*

# Description

Add modification buttons as a column

# Usage

addButtons(df, columnName, ns)

# Arguments

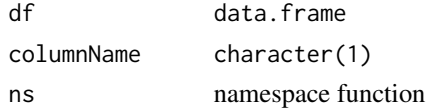

# Value

df with extra column containing buttons

## Author(s)

<span id="page-3-0"></span>beginTransaction *Start a transaction for a tibble*

## Description

Start a transaction for a tibble

#### Usage

beginTransaction(tbl)

# Arguments

tbl tbl

# Author(s)

Jasper Schelfhout

castForDisplay *Cast columns in* data.frame *to editable types in datatable*

# Description

Cast columns in data.frame to editable types in datatable

# Usage

castForDisplay(data, cols = colnames(data))

## Arguments

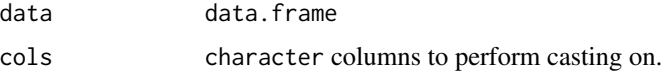

#### Value

data. frame with some columns cast to another type

# Author(s)

<span id="page-4-0"></span>

Cast tbl to class of template

#### Usage

castFromTbl(tbl, template)

# Arguments

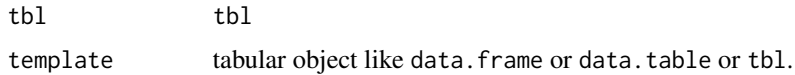

#### Value

tbl cast to the type of template

#### Author(s)

Jasper Schelfhout

castToFactor *Cast all columns that exist in a foreignTbl to factor*

## Description

Cast all columns that exist in a foreignTbl to factor

#### Usage

```
castToFactor(data, foreignTbls)
```
# Arguments

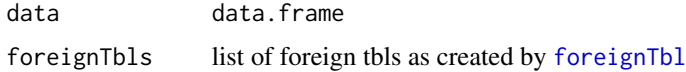

#### Details

Can be used to fixate possible options when editing.

## <span id="page-5-0"></span>Value

data.frame

# Author(s)

Jasper Schelfhout

castToSQLSupportedType

*Cast the data type to something supported by SQL.*

## Description

Cast the data type to something supported by SQL.

#### Usage

castToSQLSupportedType(x)

#### Arguments

x single value or vector of values

#### Value

x, possibly cast to different type

# Author(s)

Jasper Schelfhout

castToTbl *Cast data to tbl*

## Description

Cast data to tbl

## Usage

castToTbl(data)

## Arguments

data object

# <span id="page-6-0"></span>castToTemplate 7

# Value

tbl

# Author(s)

Jasper Schelfhout

castToTemplate *Cast* tbl *or* data.frame *x to the types of the template*

## Description

Cast tbl or data.frame x to the types of the template

#### Usage

```
castToTemplate(x, template)
```
## Arguments

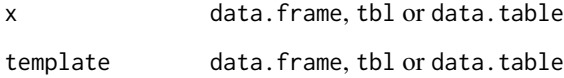

# Details

If template is a tbl with database source, convert to an in-memory tibble with same data types instead.

Rownames might differ or get lost.

#### Value

object containing data of x in the class and structure of the template.

#### Author(s)

<span id="page-7-0"></span>

Check if all rows in tbl fufill foreignTbl constraints

# Usage

```
checkForeignTbls(tbl, foreignTbls)
```
# Arguments

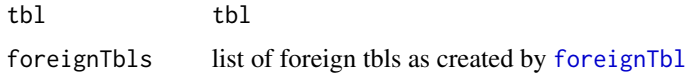

# Value

logical stating if tbl fufills all constraints imposed by all foreign tbls.

#### Author(s)

Jasper Schelfhout

coalesce *Return first non* NULL *argument*

# Description

Return first non NULL argument

# Usage

coalesce(...)

# Arguments

... set of arguments

# Author(s)

<span id="page-8-0"></span>

Cast columns to the type of the template

## Usage

```
coerceColumns(template, x)
```
# Arguments

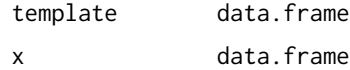

#### Details

only affects columns in both the template and x

coerceValue DT::coerceValue *with better* POSIXct *support*

## Description

DT::coerceValue with better POSIXct support

# Usage

```
coerceValue(val, old)
```
## Arguments

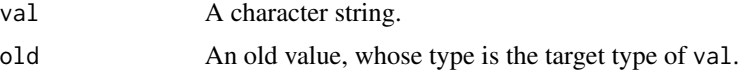

#### Details

Will assume UTC in case no timezone is specified.

# Author(s)

<span id="page-9-0"></span>commitTransaction *Start a transaction for a tibble*

# Description

Start a transaction for a tibble

#### Usage

commitTransaction(tbl)

## Arguments

tbl tbl

# Author(s)

Jasper Schelfhout

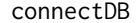

Connect to a database.

## Description

Connect to a database.

## Usage

```
connectDB(
 dbname = system.file("extdata", "chinook.sqlite", package = utils::packageName()),
  drv = RSQLite::SQLite(),
  ...
)
```
# Arguments

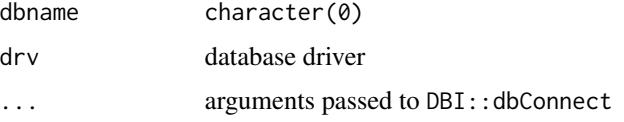

# Details

Connects by default to a test SQLite database originally obtained here: [chinook\\_git](https://github.com/lerocha/chinook-database/blob/master/ChinookDatabase/DataSources/Chinook_Sqlite.sqlite)

#### <span id="page-10-0"></span>createButtons 11

# Value

database connection

## Examples

```
conn <- connectDB()
DBI::dbDisconnect(conn)
```
createButtons *Create buttons to modify the row. See* [createButtonsHTML](#page-10-1)

## Description

Create buttons to modify the row. See [createButtonsHTML](#page-10-1)

# Usage

```
createButtons(suffix, ns)
```
## Arguments

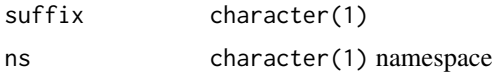

#### Details

buttons used per row in the app.

#### Value

character HTML

<span id="page-10-1"></span>createButtonsHTML *Helper function to write HTML*

#### Description

Helper function to write HTML

## Usage

```
createButtonsHTML(suffix = "%1$s", ns = "%2$s")
```
<span id="page-11-0"></span>12 customButton

#### Arguments

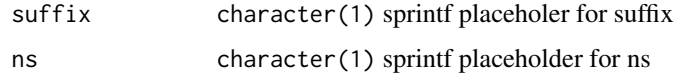

# Details

generate HTML as character once and reuse. Since buttons have to be generated a lot, this otherwhise slows down the app.

#### Value

character(1) HTML to be filled in with sprintf

customButton *Generate a custom button for* [eDT](#page-17-1)

# Description

Generate a custom button for [eDT](#page-17-1)

## Usage

```
customButton(id, label, icon = "", disabled = FALSE)
```
#### Arguments

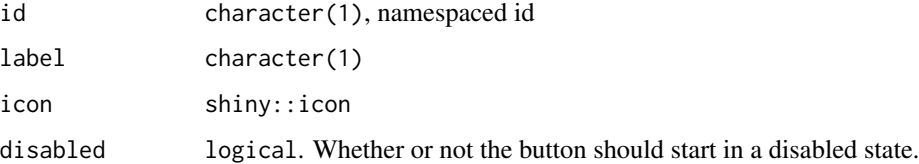

#### Details

Combines elements of shiny::actionButton and [datatable options](https://datatables.net/reference/option/)

# Value

list to be used in eDT(options = list(buttons = xxx))

# Author(s)

# <span id="page-12-0"></span>demoServer\_custom 13

# Examples

```
if(interactive()){
 ui <- eDTOutput("data")
 server <- function(input,output,session){
   b <- customButton('print', label = 'print')
   eDT_result <- eDT(id = "data", mtcars, options = list(buttons = list("save", b)))
   observeEvent(input$print,{
         print(eDT_result$state())
   })
 }
 shinyApp(ui,server)
}
```
demoServer\_custom *Server of the mtcars demo app*

#### Description

Server of the mtcars demo app

#### Usage

```
demoServer_custom(id, x)
```
## Arguments

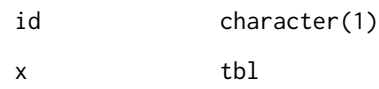

#### Value

NULL, just executes the module server.

# Author(s)

<span id="page-13-0"></span>

Server of the DB demo app

#### Usage

demoServer\_DB(id, conn)

# Arguments

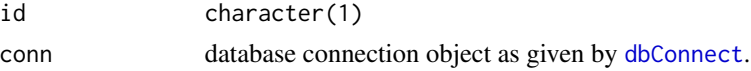

# Value

NULL, just executes the module server.

#### Author(s)

Jasper Schelfhout

demoServer\_mtcars *Server of the mtcars demo app*

# Description

Server of the mtcars demo app

#### Usage

demoServer\_mtcars(id)

#### Arguments

id character(1)

#### Value

NULL, just executes the module server.

## Author(s)

<span id="page-14-0"></span>demoUI\_custom *UI of the demo mtcars app*

## Description

UI of the demo mtcars app

# Usage

demoUI\_custom(id)

# Arguments

id character(1)

# Value

HTML

# Author(s)

Jasper Schelfhout

demoUI\_DB *UI of the DB demo app*

# Description

UI of the DB demo app

## Usage

demoUI\_DB(id, conn)

# Arguments

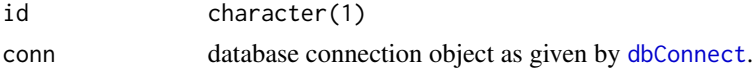

# Value

HTML

# Author(s)

<span id="page-15-0"></span>

UI of the demo mtcars app

# Usage

demoUI\_mtcars(id)

# Arguments

id character(1)

# Value

HTML

# Author(s)

Jasper Schelfhout

# devServer *Server of the development app*

# Description

Server of the development app

## Usage

devServer(id, conn)

# Arguments

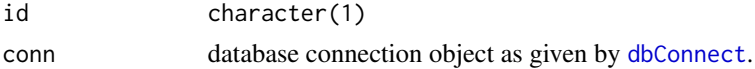

#### Value

NULL, just executes the module server.

## Author(s)

<span id="page-16-0"></span>

UI of the development app

#### Usage

devUI(id, conn)

#### Arguments

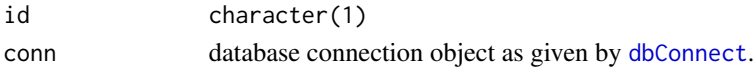

#### Value

**HTML** 

#### Author(s)

Jasper Schelfhout

```
disableDoubleClickButtonCss
```
*Function to generate CSS to disable clicking events on a column*

## Description

Function to generate CSS to disable clicking events on a column

#### Usage

disableDoubleClickButtonCss(id)

## Arguments

id character(1) namespaced id of the datatable

#### Details

```
https://stackoverflow.com/questions/60406027/how-to-disable-double-click-reactivity-for-specific-co
https://stackoverflow.com/questions/75406546/apply-css-styling-to-a-single-dt-datatable
```
# Value

character CSS

<span id="page-17-1"></span><span id="page-17-0"></span>Create a modifieable datatable.

#### Usage

```
eDT(
  data,
 options = list (dom = "Bfrtlip", keys = TRUE, ordering = FALSE, autoFill = list (update =
   FALSE, focus = "focus"), buttons = list("add", "undo", "redo", "save")),
  class = "display",
 callback = NULL,
  rownames = FALSE,
  colnames = NULL,
  container,
  caption = NULL,
  filter = c("none", "bottom", "top"),
  \text{escape} = \text{TRUE},
  style = "auto",
 width = NULL,
  height = NULL,elementId = NULL,fillContainer = getOption("DT.fillContainer", NULL),
  autoHideNavigation = getOption("DT.autoHideNavigation", NULL),
  selection = "none",
  extensions = c("KeyTable", "AutoFill", "Buttons"),
 plugins = NULL,
  editable = list(target = "cell"),
  id,
  keys = NULL,
  in_place = FALSE,
  format = function(x) {
     x
},
  foreignTbls = list(),
  statusColor = c(insert = "#e6e6e6", update = "#32a6d3", delete = "#e52323"),
  inputUI = editbl::inputUI,
 defaults = tibble(),
 env = environment()
\lambda
```
#### Arguments

data tbl. The function will automatically cast to tbl if needed.

<span id="page-18-0"></span>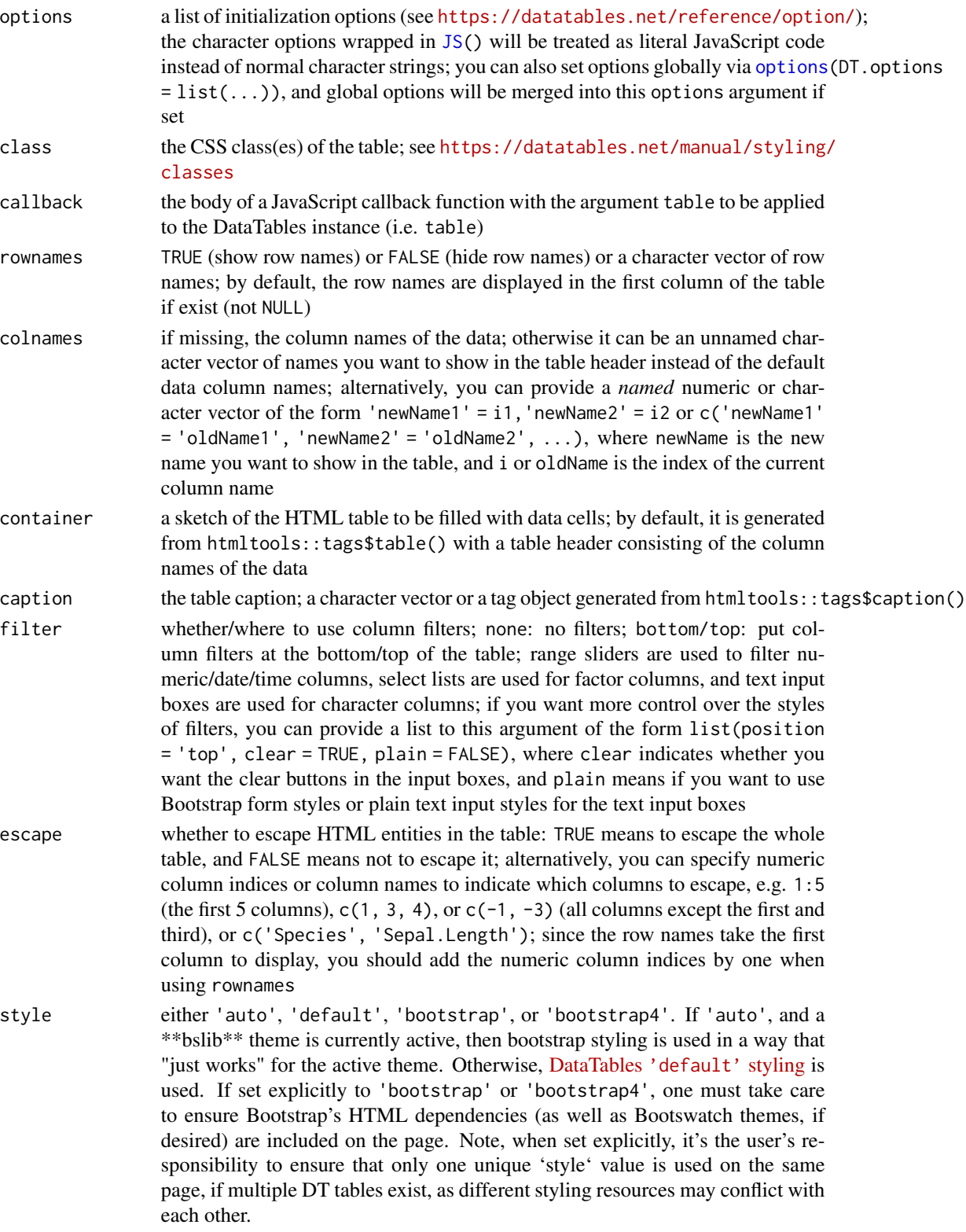

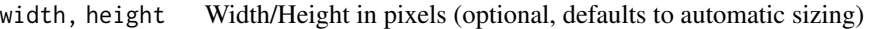

elementId An id for the widget (a random string by default).

fillContainer TRUE to configure the table to automatically fill it's containing element. If the table can't fit fully into it's container then vertical and/or horizontal scrolling of the table cells will occur.

autoHideNavigation

TRUE to automatically hide navigational UI (only display the table body) when the number of total records is less than the page size. Note, it only works on the client-side processing mode and the 'pageLength' option should be provided explicitly.

- selection the row/column selection mode (single or multiple selection or disable selection) when a table widget is rendered in a Shiny app; alternatively, you can use a list of the form  $list(\text{mode} = 'multiple', selected = c(1, 3, 8), target =$ 'row', selectable =  $c(-2, -3)$ ) to pre-select rows and control the selectable range; the element target in the list can be 'column' to enable column selection, or 'row+column' to make it possible to select both rows and columns (click on the footer to select columns), or 'cell' to select cells. See details section for more info.
- extensions a character vector of the names of the DataTables extensions ([https://datatabl](https://datatables.net/extensions/index)es. [net/extensions/index](https://datatables.net/extensions/index))
- plugins a character vector of the names of DataTables plug-ins ([https://rstudio.](https://rstudio.github.io/DT/plugins.html) [github.io/DT/plugins.html](https://rstudio.github.io/DT/plugins.html)). Note that only those plugins supported by the DT package can be used here. You can see the available plugins by calling DT:::available\_plugins()
- editable FALSE to disable the table editor, or TRUE (or "cell") to enable editing a single cell. Alternatively, you can set it to "row" to be able to edit a row, or "column" to edit a column, or "all" to edit all cells on the current page of the table. In all modes, start editing by doubleclicking on a cell. This argument can also be a list of the form list(target = TARGET, disable = list(columns = INDICES)), where TARGET can be "cell", "row", "column", or "all", and INDICES is an integer vector of column indices. Use the list form if you want to disable editing certain columns. You can also restrict the editing to accept only numbers by setting this argument to a list of the form list(target = TARGET, numeric = INDICES) where INDICES can be the vector of the indices of the columns for which you want to restrict the editing to numbers or "all" to restrict the editing to numbers for all columns. If you don't set numeric, then the editing is restricted to numbers for all numeric columns; set numeric = "none" to disable this behavior. It is also possible to edit the cells in text areas, which are useful for large contents. For that, set the editable argument to a list of the form list(target = TARGET, area = INDICES) where INDICES can be the vector of the indices of the columns for which you want the text areas, or "all" if you want the text areas for all columns. Of course, you can request the numeric editing for some columns and the text areas for some other columns by setting editable to a list of the form list(target = TARGET, numeric = INDICES1, area = INDICES2). Finally, you can edit date cells with a calendar with list(target = TARGET, date = INDICES); the target columns must have

<span id="page-20-0"></span>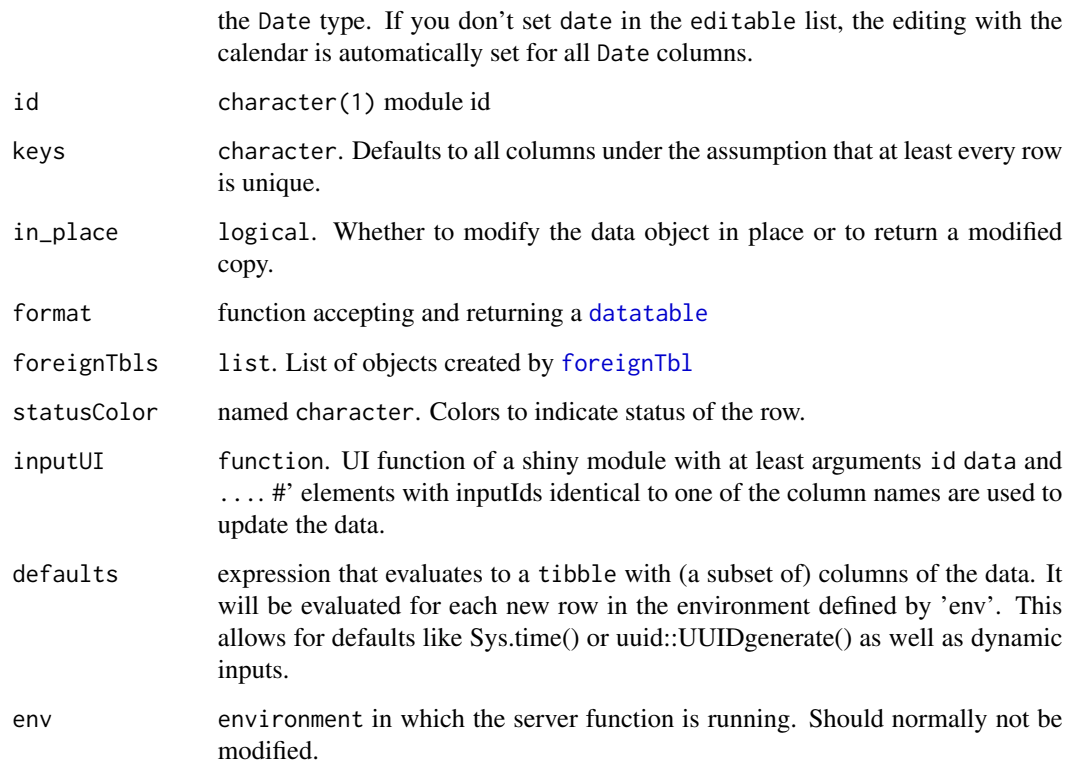

#### Details

Works the same as [datatable](#page-0-0). This function is however a shiny module and comes with additional arguments and different defaults. Instead of having output\$id = renderDT(DT::datatable(iris)), eDT(id = 'id', data = iris) should be used on the server side. On the UI side [eDTOutput](#page-21-1) should be used instead of [DTOutput](#page-0-0).

Can also be used as standalone app when not ran in reactive context.

All arguments except 'id' and 'env' can be normal objects or reactive objects.

# Value

list

- result reactive modified version of data (saved)
- state reactive current state of the data (unsaved)
- selected reactive selected rows of the data (unsaved)

#### Author(s)

# Examples

```
## Only run this example in interactive R sessions
if(interactive()){
 # tibble support
 modifiedData <- editbl::eDT(tibble::as_tibble(mtcars))
 # data.table support
 modifiedData <- editbl::eDT(dtplyr::lazy_dt(data.table::data.table(mtcars)))
 # database support
 tmpFile <- tempfile(fileext = ".sqlite")
 file.copy(system.file("extdata", "chinook.sqlite", package = 'editbl'), tmpFile)
 conn <- editbl::connectDB(dbname = tmpFile)
 modifiedData <- editbl::eDT(dplyr::tbl(conn, "Artist"), in_place = TRUE)
 DBI::dbDisconnect(conn)
 unlink(tmpFile)
 # Within shiny
 library(shiny)
 library(editbl)
 shinyApp(
   ui = fluidPage(fluidRow(column(12, eDTOutput('tbl')))),
   server = function(input, output) {
     eDT('tbl',iris,)
   }
 )
 # Custom inputUI
 editbl::eDT(mtcars, inputUI = function(id, data){
   ns < - NS(id)textInput(
   ns("mpg"),
   label = "mpg",value = data$mpg)})
}
```
<span id="page-21-1"></span>eDTOutput *UI part of* [eDT](#page-17-1)

#### Description

UI part of [eDT](#page-17-1)

#### Usage

eDTOutput(id, ...)

<span id="page-21-0"></span>

#### <span id="page-22-0"></span>eDTOutput 23

#### Arguments

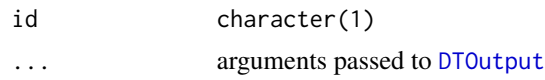

#### Details

Works exactly like [DTOutput](#page-0-0) apart from the fact that instead of the outputId argument, id is requested. Reason being that this function is a UI to a shiny module. This means that the datatable can be found under the id '{namespace}-{id}-DT' instead of '{namespace}-{outputId}'.

Also some minor CSS and javascript is executed for functional puposes.

#### Value

**HTML** 

#### Author(s)

Jasper Schelfhout

#### Examples

```
## Only run this example in interactive R sessions
if(interactive()){
 # tibble support
 modifiedData <- editbl::eDT(tibble::as_tibble(mtcars))
 # data.table support
 modifiedData <- editbl::eDT(dtplyr::lazy_dt(data.table::data.table(mtcars)))
 # database support
 tmpFile <- tempfile(fileext = ".sqlite")
 file.copy(system.file("extdata", "chinook.sqlite", package = 'editbl'), tmpFile)
 conn <- editbl::connectDB(dbname = tmpFile)
 modifiedData <- editbl::eDT(dplyr::tbl(conn, "Artist"), in_place = TRUE)
 DBI::dbDisconnect(conn)
 unlink(tmpFile)
 # Within shiny
 library(shiny)
 library(editbl)
 shinyApp(
   ui = fluidPage(fluidRow(column(12, eDTOutput('tbl')))),
   server = function(input, output) {
     eDT('tbl',iris,)
   }
 \lambda# Custom inputUI
 editbl::eDT(mtcars, inputUI = function(id, data){
```

```
ns < - NS(id)textInput(
   ns("mpg"),
   label = "mpg",value = data$mpg)})
}
```
eDT\_app *Open interactive app to explore and modify data*

#### Description

Open interactive app to explore and modify data

#### Usage

eDT\_app(...)

## Arguments

... arguments past to [eDT](#page-17-1)

#### Details

When [eDT](#page-17-1) is not used within the server of a shiny app, it will call this function to start up a shiny app itself. Just as DT::datatable() displays a table in the browser when called upon interactively.

#### Value

data (or a modified version thereof) once you click 'close'

eDT\_app\_server *Server of eDT\_app*

# Description

Server of eDT\_app

#### Usage

eDT\_app\_server(moduleId = "nevergonnagiveyouup", ...)

## Arguments

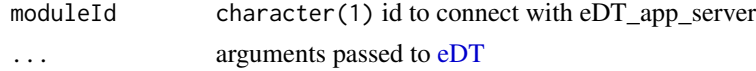

<span id="page-23-0"></span>

## <span id="page-24-0"></span>eDT\_app\_ui 25

# Value

moduleServer which on application stop returns version of x with made changes

# Author(s)

Jasper Schelfhout

eDT\_app\_ui *UI of eDT\_app*

# Description

UI of eDT\_app

# Usage

```
eDT_app_ui(moduleId = "nevergonnagiveyouup", eDTId = "nevergonnaletyoudown")
```
## Arguments

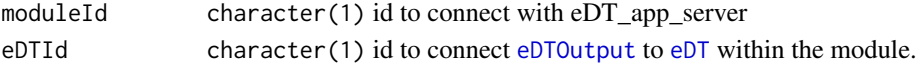

# Value

HTML

# Author(s)

Jasper Schelfhout

e\_rows\_insert *Insert rows into a tibble*

# Description

Insert rows into a tibble

#### Usage

```
e_rows_insert(
  x,
  y,
  by = NULL,
  ...,
  conflict = c("error", "ignore"),
  copy = FALSE,in_place = FALSE
\mathcal{L}
```
#### <span id="page-25-0"></span>Arguments

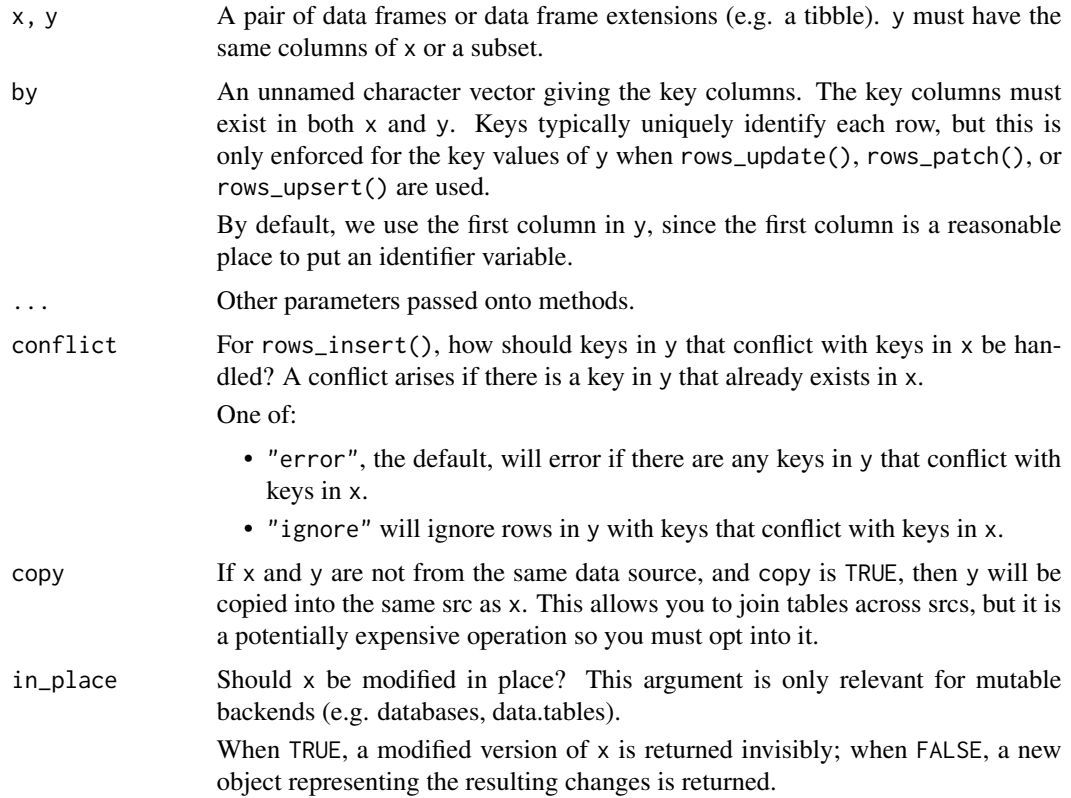

#### Details

Mainly a wrapper around [rows\\_insert](#page-0-0). Allows for specific implementations should the behavior differ from what's needed by editbl. Reason for separate method is to avoid conflicts on package loading.

#### Value

An object of the same type as x. The order of the rows and columns of x is preserved as much as possible. The output has the following properties:

- rows\_update() and rows\_patch() preserve the number of rows; rows\_insert(), rows\_append(), and rows\_upsert() return all existing rows and potentially new rows; rows\_delete() returns a subset of the rows.
- Columns are not added, removed, or relocated, though the data may be updated.
- Groups are taken from x.
- Data frame attributes are taken from x.

If in\_place = TRUE, the result will be returned invisibly.

<span id="page-26-0"></span>e\_rows\_insert.default *Insert rows into a tibble*

# Description

Insert rows into a tibble

# Usage

```
## Default S3 method:
e_rows_insert(
  x,
  y,
  by = NULL,
  ...,
  conflict = c("error", "ignore"),
  copy = FALSE,
  in_place = FALSE
\mathcal{L}
```
## Arguments

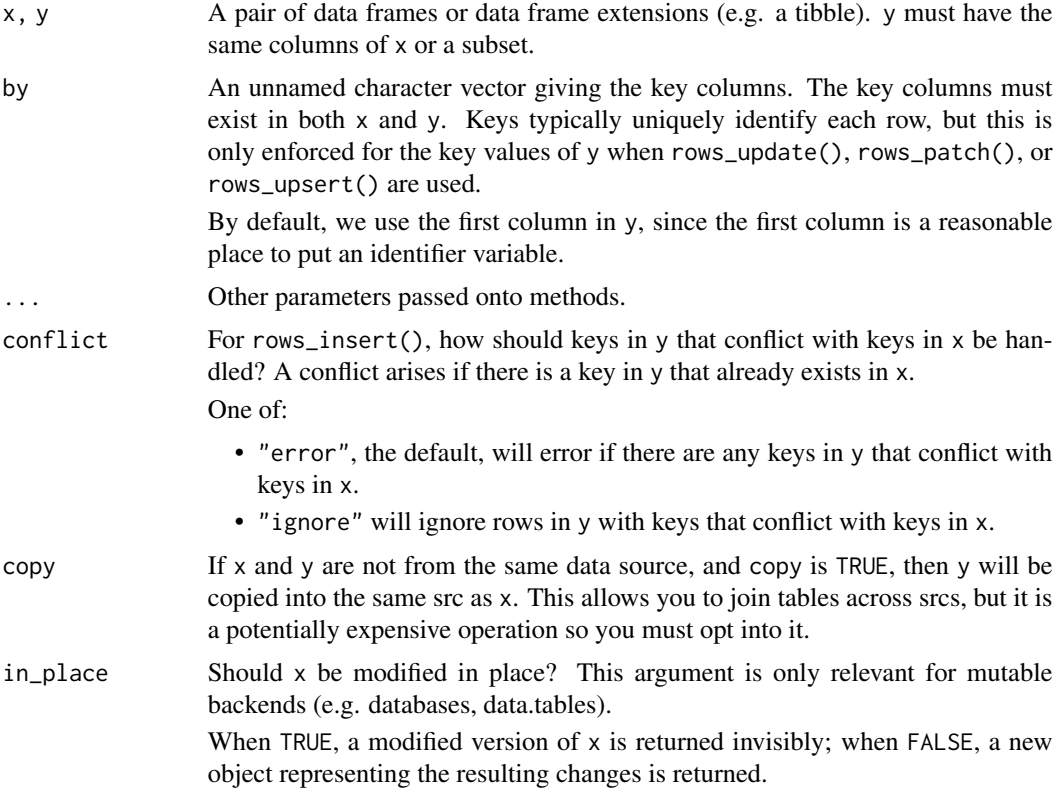

#### <span id="page-27-0"></span>Details

Mainly a wrapper around [rows\\_insert](#page-0-0). Allows for specific implementations should the behavior differ from what's needed by editbl. Reason for separate method is to avoid conflicts on package loading.

#### Value

An object of the same type as x. The order of the rows and columns of  $x$  is preserved as much as possible. The output has the following properties:

- rows\_update() and rows\_patch() preserve the number of rows; rows\_insert(), rows\_append(), and rows\_upsert() return all existing rows and potentially new rows; rows\_delete() returns a subset of the rows.
- Columns are not added, removed, or relocated, though the data may be updated.
- Groups are taken from x.
- Data frame attributes are taken from x.

If in\_place = TRUE, the result will be returned invisibly.

e\_rows\_insert.dtplyr\_step

*rows\_insert implementation for* data.table *backends.*

#### Description

rows\_insert implementation for data.table backends.

#### Usage

```
## S3 method for class 'dtplyr_step'
e_rows_insert(x, y, by = NULL, \ldots, copy = FALSE, in_place = FALSE)
```
#### Arguments

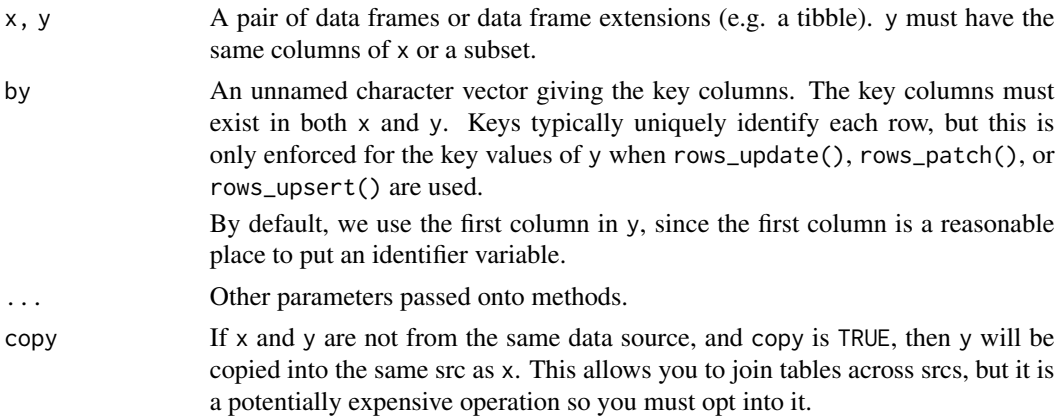

<span id="page-28-0"></span>in\_place Should x be modified in place? This argument is only relevant for mutable backends (e.g. databases, data.tables). When TRUE, a modified version of x is returned invisibly; when FALSE, a new object representing the resulting changes is returned.

#### Details

Mainly a wrapper around [rows\\_insert](#page-0-0). Allows for specific implementations should the behavior differ from what's needed by editbl. Reason for separate method is to avoid conflicts on package loading.

#### Value

An object of the same type as x. The order of the rows and columns of  $x$  is preserved as much as possible. The output has the following properties:

- rows\_update() and rows\_patch() preserve the number of rows; rows\_insert(), rows\_append(), and rows\_upsert() return all existing rows and potentially new rows; rows\_delete() returns a subset of the rows.
- Columns are not added, removed, or relocated, though the data may be updated.
- Groups are taken from x.
- Data frame attributes are taken from x.

If in\_place = TRUE, the result will be returned invisibly.

#### Author(s)

Jasper Schelfhout

e\_rows\_insert.tbl\_dbi *rows\_insert implementation for DBI backends.*

#### **Description**

rows\_insert implementation for DBI backends.

#### Usage

```
## S3 method for class 'tbl_dbi'
e_{\text{rows\_insert}(x, y, by = NULL, ..., copy = FALSE, in_{place} = FALSE)
```
#### <span id="page-29-0"></span>Arguments

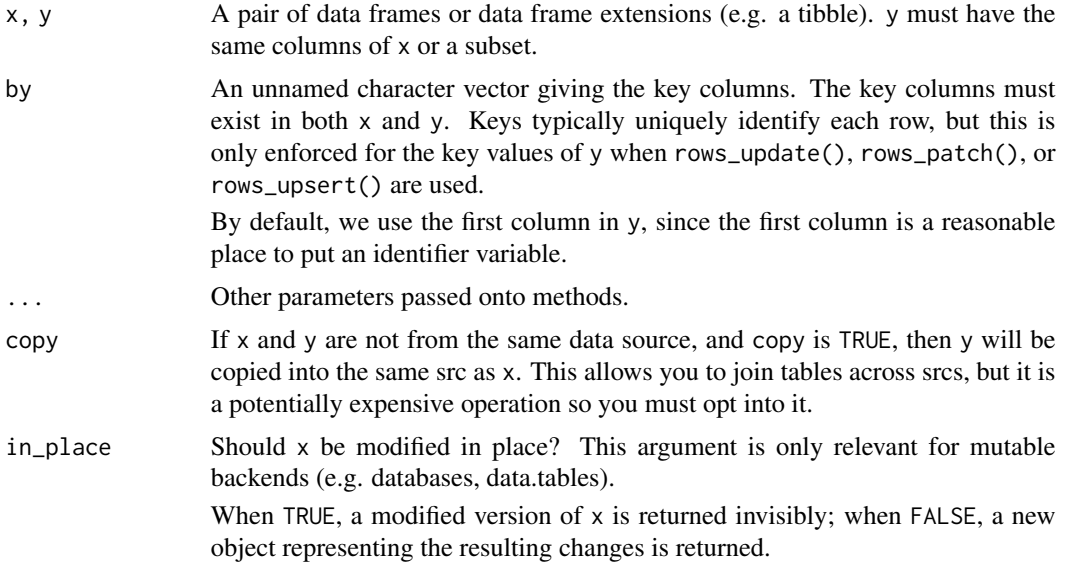

#### Details

Mainly a wrapper around [rows\\_insert](#page-0-0). Allows for specific implementations should the behavior differ from what's needed by editbl. Reason for separate method is to avoid conflicts on package loading.

#### Value

An object of the same type as  $x$ . The order of the rows and columns of  $x$  is preserved as much as possible. The output has the following properties:

- rows\_update() and rows\_patch() preserve the number of rows; rows\_insert(), rows\_append(), and rows\_upsert() return all existing rows and potentially new rows; rows\_delete() returns a subset of the rows.
- Columns are not added, removed, or relocated, though the data may be updated.
- Groups are taken from x.
- Data frame attributes are taken from x.

If in\_place = TRUE, the result will be returned invisibly.

#### Author(s)

Jasper Schelfhout

#### Examples

library(dplyr)

# Set up a test table

## <span id="page-30-0"></span>e\_rows\_update 31

```
conn <- DBI::dbConnect(RSQLite::SQLite(), ":memory:")
artists_df <- data.frame(
        ArtistId = c(1,2),
         Name = c("AC/DC", "The Offspring")
)
DBI::dbWriteTable(conn, "Artist", artists_df)
# Insert new row
artists <- tbl(conn, "Artist")
DBI::dbBegin(conn)
e_rows_insert(artists,
data.frame(ArtistId = 999, Name = "testArtist"),
 in_place = TRUE)
DBI::dbRollback(conn)
DBI::dbDisconnect(conn)
```
e\_rows\_update *Update rows of a tibble*

#### Description

Update rows of a tibble

#### Usage

```
e_rows_update(
 x,
 y,
 by = NULL,...,
 match,
  unmatched = c("error", "ignore"),
  copy = FALSE,in_place = FALSE
\mathcal{L}
```
#### Arguments

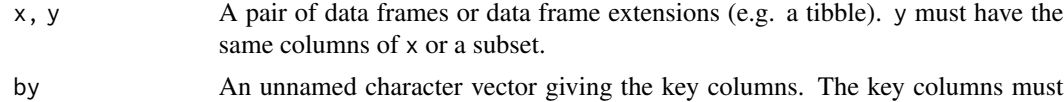

exist in both x and y. Keys typically uniquely identify each row, but this is only enforced for the key values of y when rows\_update(), rows\_patch(), or rows\_upsert() are used. By default, we use the first column in y, since the first column is a reasonable

place to put an identifier variable.

<span id="page-31-0"></span>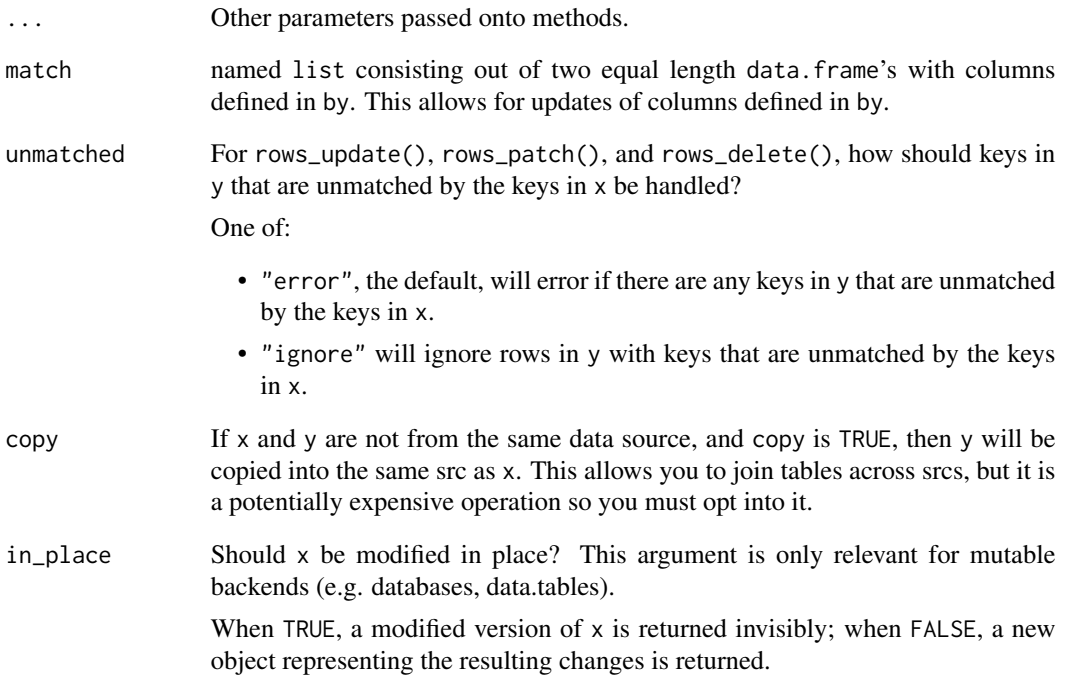

#### Details

Mainly a wrapper around [rows\\_update](#page-0-0). Allows for specific implementations should the behavior differ from what's needed by editbl. Reason for separate method is to avoid conflicts on package loading.

# Value

An object of the same type as x. The order of the rows and columns of  $x$  is preserved as much as possible. The output has the following properties:

- rows\_update() and rows\_patch() preserve the number of rows; rows\_insert(), rows\_append(), and rows\_upsert() return all existing rows and potentially new rows; rows\_delete() returns a subset of the rows.
- Columns are not added, removed, or relocated, though the data may be updated.
- Groups are taken from x.
- Data frame attributes are taken from x.

If in\_place = TRUE, the result will be returned invisibly.

<span id="page-32-0"></span>e\_rows\_update.data.frame

*rows\_update implementation for data.frame backends.*

#### Description

rows\_update implementation for data.frame backends.

#### Usage

```
## S3 method for class 'data.frame'
e_rows_update(
 x,
 y,
 by = NULL,
 match = NULL,
  ...,
 copy = FALSE,in_place = FALSE
)
```
## Arguments

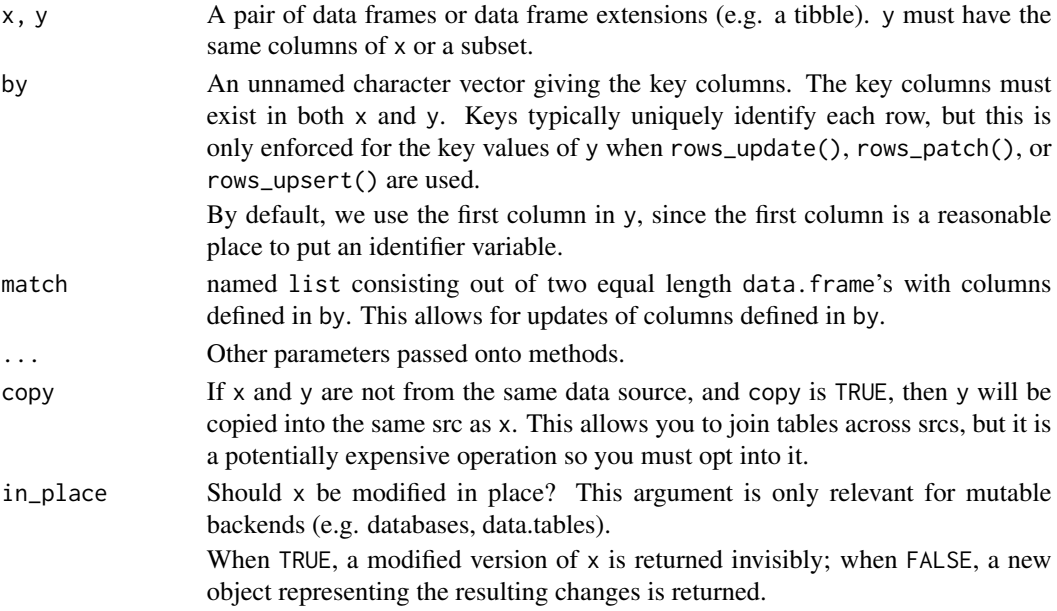

#### Details

Mainly a wrapper around [rows\\_update](#page-0-0). Allows for specific implementations should the behavior differ from what's needed by editbl. Reason for separate method is to avoid conflicts on package loading.

An object of the same type as x. The order of the rows and columns of  $x$  is preserved as much as possible. The output has the following properties:

- rows\_update() and rows\_patch() preserve the number of rows; rows\_insert(), rows\_append(), and rows\_upsert() return all existing rows and potentially new rows; rows\_delete() returns a subset of the rows.
- Columns are not added, removed, or relocated, though the data may be updated.
- Groups are taken from x.
- Data frame attributes are taken from x.

If in\_place = TRUE, the result will be returned invisibly.

#### Author(s)

Jasper Schelfhout

e\_rows\_update.default *Update rows of a tibble*

# **Description**

Update rows of a tibble

#### Usage

```
## Default S3 method:
e_rows_update(
  x,
 y,
 by = NULL,...,
 match = match,unmatched = c("error", "ignore"),
  copy = FALSE,in_place = FALSE
)
```
#### Arguments

- x, y A pair of data frames or data frame extensions (e.g. a tibble). y must have the same columns of x or a subset.
- by An unnamed character vector giving the key columns. The key columns must exist in both x and y. Keys typically uniquely identify each row, but this is only enforced for the key values of y when rows\_update(), rows\_patch(), or rows\_upsert() are used.

By default, we use the first column in y, since the first column is a reasonable place to put an identifier variable.

<span id="page-33-0"></span>

<span id="page-34-0"></span>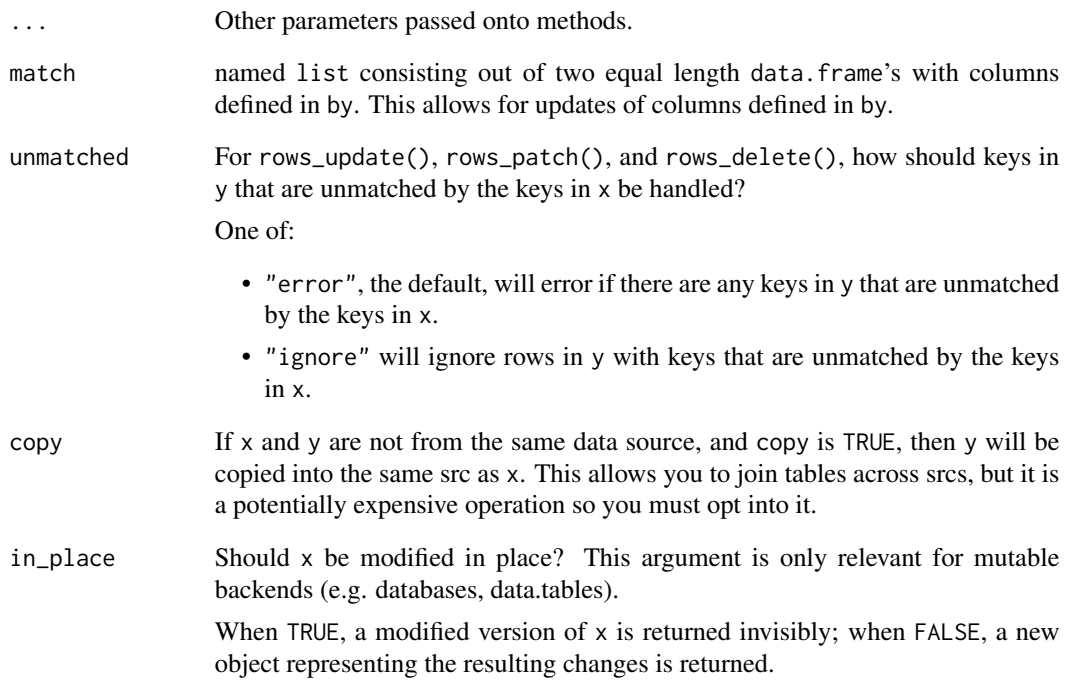

#### Details

Mainly a wrapper around [rows\\_update](#page-0-0). Allows for specific implementations should the behavior differ from what's needed by editbl. Reason for separate method is to avoid conflicts on package loading.

#### Value

An object of the same type as x. The order of the rows and columns of  $x$  is preserved as much as possible. The output has the following properties:

- rows\_update() and rows\_patch() preserve the number of rows; rows\_insert(), rows\_append(), and rows\_upsert() return all existing rows and potentially new rows; rows\_delete() returns a subset of the rows.
- Columns are not added, removed, or relocated, though the data may be updated.
- Groups are taken from x.
- Data frame attributes are taken from x.

If in\_place = TRUE, the result will be returned invisibly.

```
e_rows_update.dtplyr_step
```
*rows\_update implementation for data.table backends.*

#### Description

rows\_update implementation for data.table backends.

#### Usage

```
## S3 method for class 'dtplyr_step'
e_rows_update(
 x,
 y,
 by = NULL,
 match = NULL,
  ...,
 copy = FALSE,in_place = FALSE
)
```
## Arguments

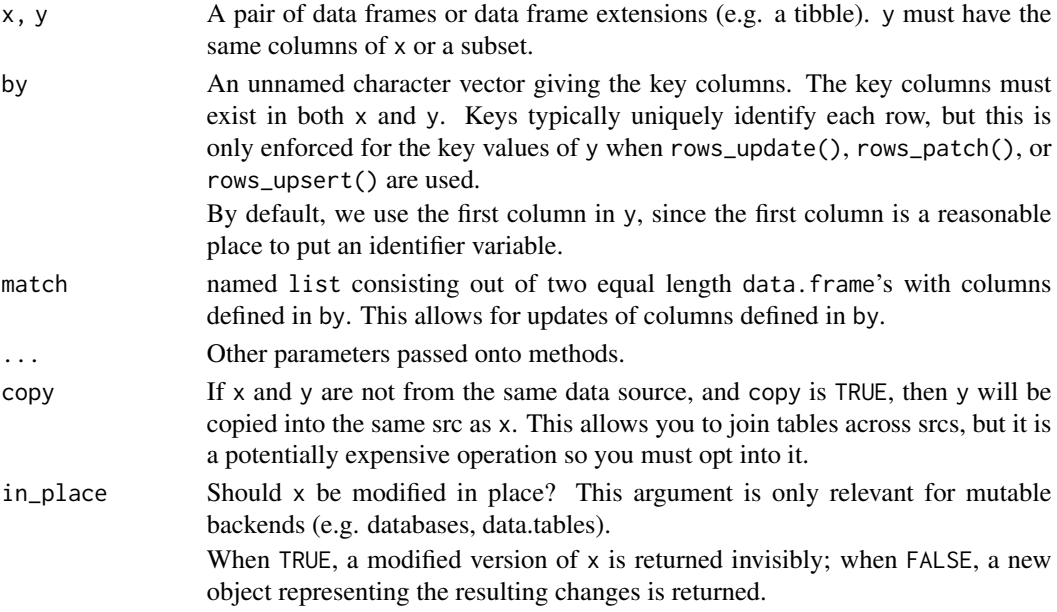

#### Details

Mainly a wrapper around [rows\\_update](#page-0-0). Allows for specific implementations should the behavior differ from what's needed by editbl. Reason for separate method is to avoid conflicts on package loading.

# <span id="page-36-0"></span>Value

An object of the same type as x. The order of the rows and columns of  $x$  is preserved as much as possible. The output has the following properties:

- rows\_update() and rows\_patch() preserve the number of rows; rows\_insert(), rows\_append(), and rows\_upsert() return all existing rows and potentially new rows; rows\_delete() returns a subset of the rows.
- Columns are not added, removed, or relocated, though the data may be updated.
- Groups are taken from x.
- Data frame attributes are taken from x.

If in\_place = TRUE, the result will be returned invisibly.

#### Author(s)

Jasper Schelfhout

e\_rows\_update.tbl\_dbi *rows\_update implementation for DBI backends.*

#### Description

rows\_update implementation for DBI backends.

# Usage

```
## S3 method for class 'tbl_dbi'
e_rows_update(
 x,
 y,
 by = NULL,
 match = NULL,...,
 copy = FALSE,in_place = FALSE
)
```
#### Arguments

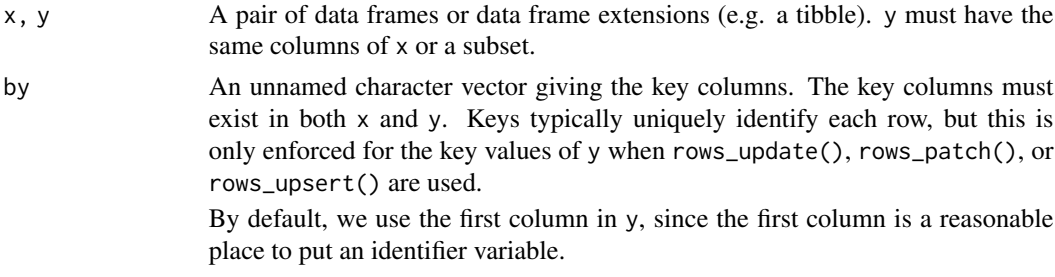

<span id="page-37-0"></span>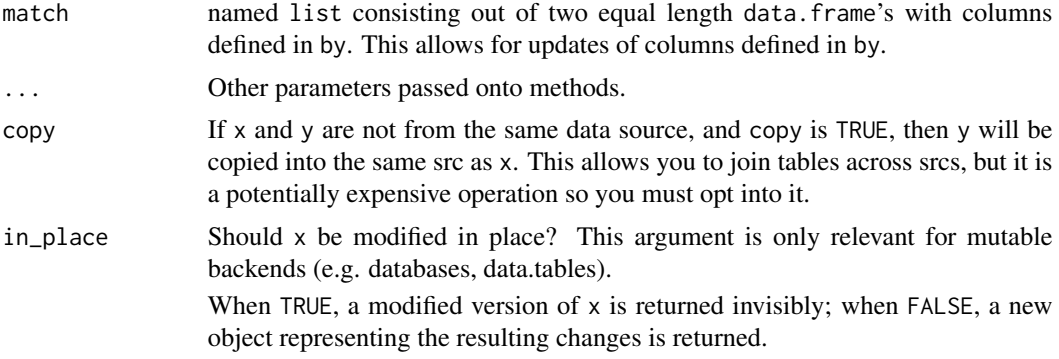

#### Details

Mainly a wrapper around [rows\\_update](#page-0-0). Allows for specific implementations should the behavior differ from what's needed by editbl. Reason for separate method is to avoid conflicts on package loading.

#### Value

An object of the same type as x. The order of the rows and columns of  $x$  is preserved as much as possible. The output has the following properties:

- rows\_update() and rows\_patch() preserve the number of rows; rows\_insert(), rows\_append(), and rows\_upsert() return all existing rows and potentially new rows; rows\_delete() returns a subset of the rows.
- Columns are not added, removed, or relocated, though the data may be updated.
- Groups are taken from x.
- Data frame attributes are taken from x.

If in\_place = TRUE, the result will be returned invisibly.

#### Author(s)

Jasper Schelfhout

library(dplyr)

#### Examples

```
# Set up a test table
conn <- DBI::dbConnect(RSQLite::SQLite(), ":memory:")
artists_df <- data.frame(
         ArtistId = c(1,2),
         Name = c("AC/DC", "The Offspring")
)
DBI::dbWriteTable(conn, "Artist", artists_df)
# Update rows without changing the key.
artists <- tbl(conn, "Artist")
```

```
DBI::dbBegin(conn)
y \le - data.frame(ArtistId = 1, Name = "DC/AC")
e_rows_update(
    x = \text{artists},
     y = y,
     by = "ArtistId",
     in_place = TRUE)
DBI::dbRollback(conn)
# Update key values of rows.
DBI::dbBegin(conn)
y <- data.frame(ArtistId = 999, Name = "DC/AC")
match <- list(
   x = data. frame("ArtistId" = 1),
   y = data.frame("ArtistId" = 999)
)
e_rows_update(
    x = \text{artists},
    y = y,
    match = match,
    by = "ArtistId",
    in_place = TRUE)
DBI::dbRollback(conn)
DBI::dbDisconnect(conn)
```
fillDeductedColumns *Fill data columns based on foreignTbls*

# Description

Fill data columns based on foreignTbls

#### Usage

```
fillDeductedColumns(tbl, foreignTbls)
```
#### Arguments

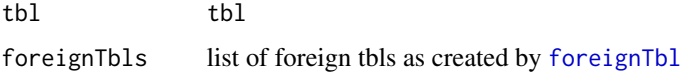

# Details

When a combination of columns is not found in the foreignTbl, fill the deductedColumns with NA.

on foreignTbls suggesting conflicting data, an arbitrary choice is made. It is best to afterwards check with checkForeignTbls to see if a valid result is obtained.

## Value

tbl

# Author(s)

Jasper Schelfhout

fixInteger64 *Replace instances of integer64 with actual NA values instead of weird default 9218868437227407266*

## Description

Replace instances of integer64 with actual NA values instead of weird default 9218868437227407266

# Usage

fixInteger64(x)

## Arguments

x data.frame

# Details

[github issue](https://github.com/Rdatatable/data.table/issues/4561)

# Value

x with integer64 columns set to bit64::as.integer64(NA)

# Author(s)

<span id="page-39-0"></span>

<span id="page-40-1"></span><span id="page-40-0"></span>

Create a foreign tibble

#### Usage

```
foreignTbl(
 x,
 y,
 by = intersect(dplyr::tbl_vars(x), dplyr::tbl_vars(y)),
 naturalKey = dplyr::tbl_vars(y),allowNew = FALSE
)
```
#### Arguments

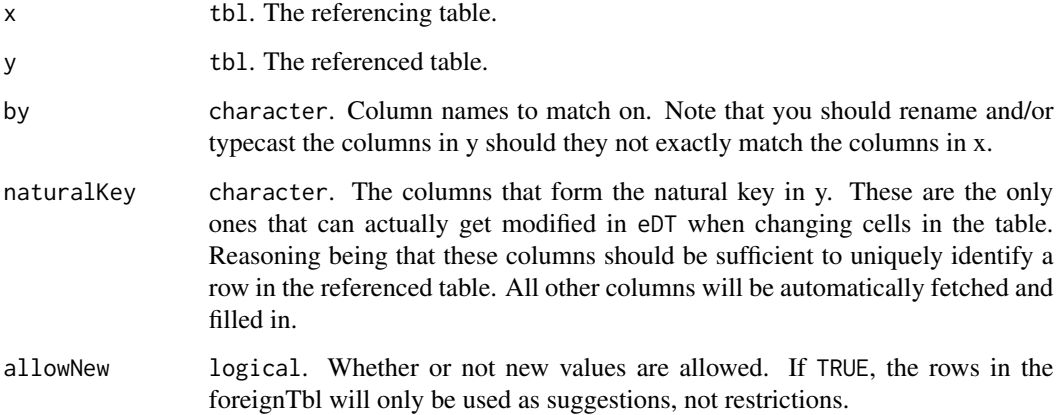

#### Details

This is a tibble that can be passed onto [eDT](#page-17-1) as a referenced table.

It is the equivalent of a database table to which the data tbl of eDT has a foreign key.

It will be merged with the tbl passed onto the data argument allowing to provide restrictions for certain columns.

Note that row uniqueness for the columns used in by and naturalKey is assumed. This assumption will however not be checked since it is an expensive operation on big datasets. However, if violated, it might give errors or unexpected results during usage of the eDT module.

# <span id="page-41-0"></span>Value

List with unmodified arguments. However, they have now been checked for validity.

- y, see argument y.
- by, see argument by.
- naturalKey, see argument naturalKey.
- allowNew, see argument allowNew

#### Author(s)

Jasper Schelfhout

#### Examples

```
a <- tibble::tibble(
  first_name = c("Albert","Donald","Mickey"),
  last_name_id = c(1,2,2))
b <- foreignTbl(
a,
tibble::tibble(
    last_name = c("Einstein", "Duck", "Mouse"),
    last_name_id = c(1,2,3)),
by = "last_name_id",
naturalKey = "last_name"
)
## Only run this in interactive R sessions
if(interactive()){
 eDT(a,
  foreignThis = list(b),options = list(columnDefs = list(list(visible=FALSE, targets="last_name_id")))
 \lambda}
```
getColumnTypeSums *Get types of columns in a tbl*

# Description

Get types of columns in a tbl

#### Usage

getColumnTypeSums(tbl)

## <span id="page-42-0"></span>getNonNaturalKeyCols 43

# Arguments

tbl tbl

#### Value

named list with types of the colums

## Author(s)

Jasper Schelfhout

getNonNaturalKeyCols *Get all columns that are not natural keys*

# Description

Get all columns that are not natural keys

#### Usage

getNonNaturalKeyCols(foreignTbls)

# Arguments

foreignTbls list of foreign tbls as created by [foreignTbl](#page-40-1)

# Value

character

#### Author(s)

<span id="page-43-0"></span>get\_db\_table\_name *Get name of the tbl in the database*

#### Description

Get name of the tbl in the database

## Usage

get\_db\_table\_name(x)

## Arguments

x tbl\_dbi

#### Value

SQL, the table name as used in the database

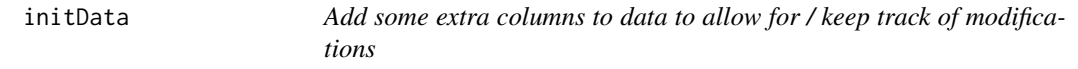

## Description

Add some extra columns to data to allow for / keep track of modifications

# Usage

```
initData(
  data,
  ns,
 buttonCol = "buttons",
  statusCol = "status",
 deleteCol = "deleted",
  iCol = "i"
```

```
)
```
#### Arguments

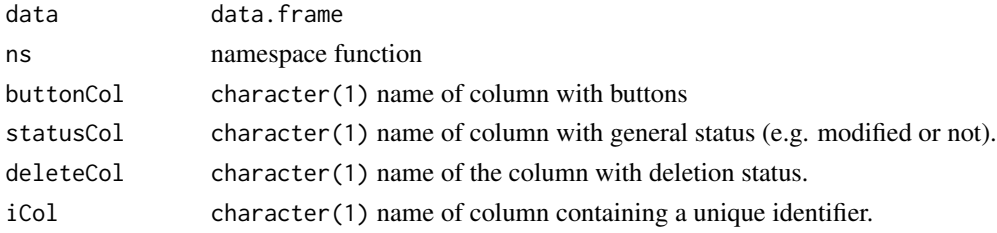

## <span id="page-44-0"></span>inputServer 45

# Value

data with extra columns buttons, status, i.

#### Author(s)

Jasper Schelfhout

inputServer *An input server for a* data.frame

# Description

An input server for a data.frame

#### Usage

inputServer(id, data, ...)

#### Arguments

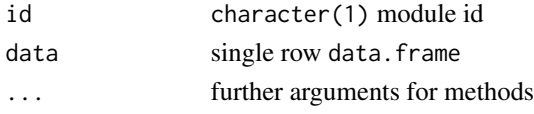

# Details

A new method for this can be added if you wish to alter the default behavior of the pop-up modals in [eDT](#page-17-1).

#### Value

modified version of data

#### Author(s)

Jasper Schelfhout

#### Examples

```
if(interactive()){
 library(shiny)
 ui <- inputUI('id')
 server <- function(input,output,session){
   input <- inputServer("id", mtcars[1,])
   observe({print(input())})
 }
shinyApp(ui, server)
}
```
<span id="page-45-0"></span>inputServer.default *An input server for a* data.frame

## Description

An input server for a data.frame

# Usage

```
## Default S3 method:
inputServer(id, data, colnames, notEditable, foreignTbls, ...)
```
## Arguments

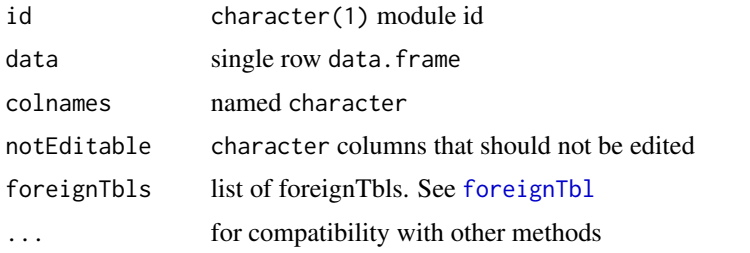

#### Details

Reads all inputs ids that are identical to column names of the data and updates the data.

# Value

reactive modified version of data

#### Author(s)

Jasper Schelfhout

inputUI *An input UI for a* data.frame

#### Description

An input UI for a data.frame

## Usage

inputUI(id, ...)

#### <span id="page-46-0"></span>Arguments

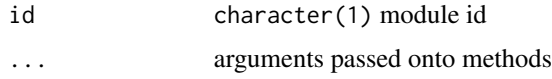

# Details

A new method for this can be added if you wish to alter the default behavior of the pop-up modals in [eDT](#page-17-1).

# Value

HTML. A set of input fields corresponding to the given row.

## Author(s)

Jasper Schelfhout

## Examples

```
if(interactive()){
 library(shiny)
 ui <- inputUI('id')
 server <- function(input,output,session){
   input <- inputServer("id", mtcars[1,])
   observe({print(input())})
 }
shinyApp(ui, server)
}
```
inputUI.default *UI part for modal with input fields for editing*

# Description

UI part for modal with input fields for editing

#### Usage

## Default S3 method: inputUI(id, ...)

## Arguments

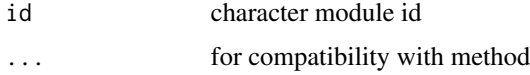

# <span id="page-47-0"></span>Details

The UI elements that have an id identical to a column name are used for updating the data.

# Value

HTML. A set of input fields corresponding to the given row.

#### Author(s)

Jasper Schelfhout

joinForeignTbl *Merge a tbl with it a foreignTbl*

# Description

Merge a tbl with it a foreignTbl

# Usage

```
joinForeignTbl(
  tbl,
  foreignTbl,
 keepNA = TRUE,by = foreignTbl$by,
 copy = TRUE,type = c("inner", "left")[1]
)
```
#### Arguments

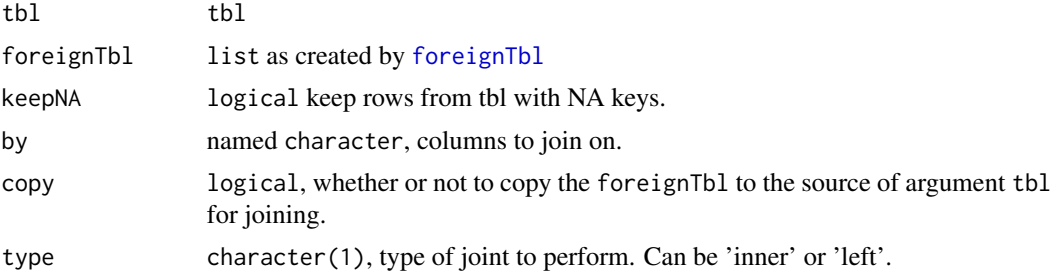

## Details

see also dplyr join functions, for example dplyr::left\_join.

#### Value

tbl, containing both columns from argument tbl and argument foreignTbl.

# <span id="page-48-0"></span>rollbackTransaction 49

# Author(s)

Jasper Schelfhout

rollbackTransaction *Start a transaction for a tibble*

# Description

Start a transaction for a tibble

#### Usage

rollbackTransaction(tbl)

# Arguments

tbl tbl

## Author(s)

Jasper Schelfhout

rowInsert *Add a row to a table in the database.*

## Description

Add a row to a table in the database.

## Usage

rowInsert(conn, table, values)

# Arguments

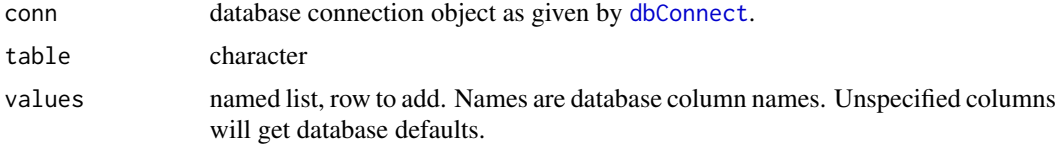

# Value

integer number of affected rows.

```
rows_delete.dtplyr_step
```
*rows\_delete implementation for data.table backends.*

#### Description

rows\_delete implementation for data.table backends.

#### Usage

```
## S3 method for class 'dtplyr_step'
rows_delete(x, y, by = NULL, ..., unmatched, copy = FALSE, in_place = FALSE)
```
# Arguments

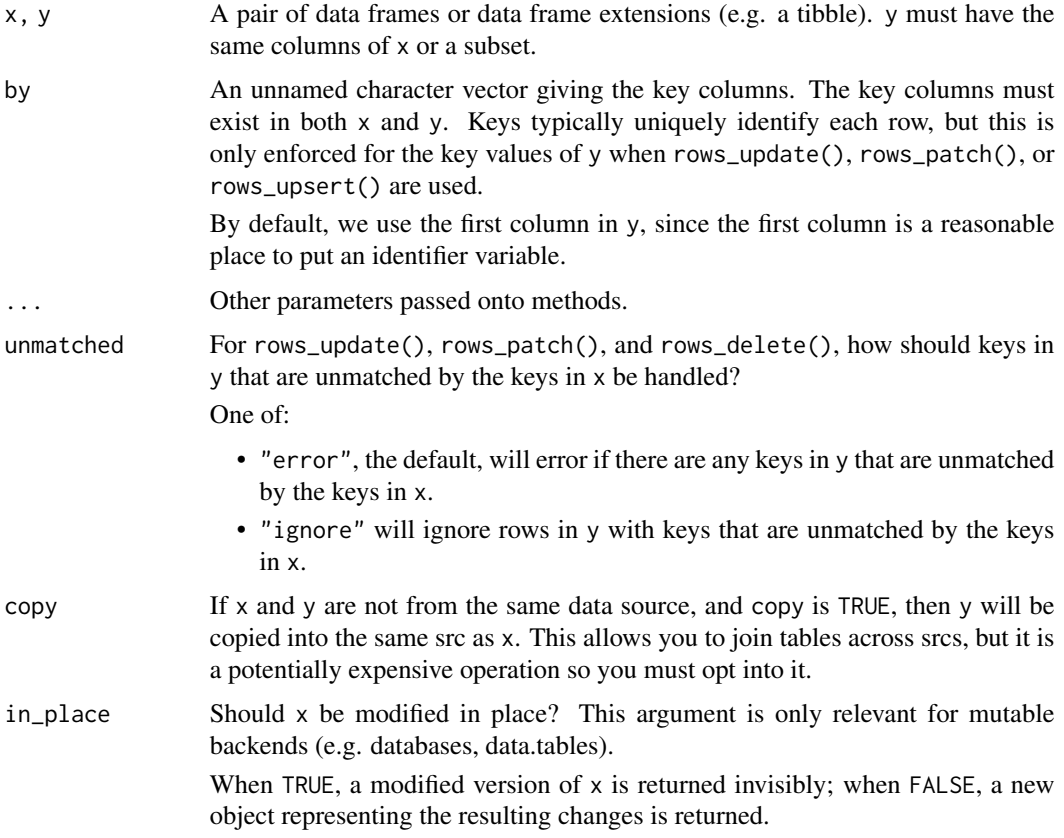

# Value

An object of the same type as x. The order of the rows and columns of x is preserved as much as possible. The output has the following properties:

## <span id="page-50-0"></span>rowUpdate 51

- rows\_update() and rows\_patch() preserve the number of rows; rows\_insert(), rows\_append(), and rows\_upsert() return all existing rows and potentially new rows; rows\_delete() returns a subset of the rows.
- Columns are not added, removed, or relocated, though the data may be updated.
- Groups are taken from x.
- Data frame attributes are taken from x.

If in\_place = TRUE, the result will be returned invisibly.

#### Author(s)

Jasper Schelfhout

rowUpdate *Update rows in the database.*

#### Description

Update rows in the database.

#### Usage

```
rowUpdate(conn, table, values, where)
```
#### Arguments

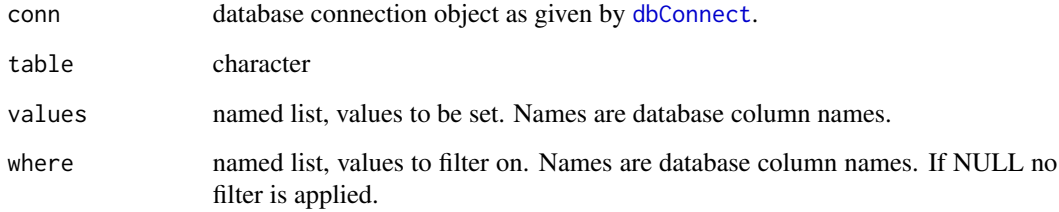

# Value

integer number of affected rows.

<span id="page-51-0"></span>

Run a demo app

#### Usage

runDemoApp(app = "database", ...)

#### Arguments

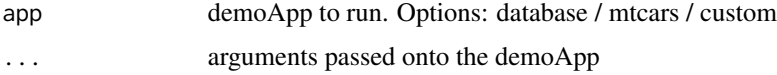

# Details

These apps are for illustrative purposes.

#### Value

An object that represents the app. Printing the object or passing it to [runApp\(\)](#page-0-0) will run the app.

#### Examples

```
## Only run this example in interactive R sessions
if(interactive()){
 # Database
 tmpFile <- tempfile(fileext = ".sqlite")
 file.copy(system.file("extdata", "chinook.sqlite", package = 'editbl'), tmpFile)
 conn <- connectDB(dbname = tmpFile)
 runDemoApp(app = "database", conn = conn)
 DBI::dbDisconnect(conn)
 unlink(tmpFile)
 # mtcars
 runDemoApp(app = "mtcars")
 # Any tibble of your liking
 runDemoApp(app = "custom", dplyr::tibble(iris))
}
```
<span id="page-52-0"></span>Run a custom demo app

## Usage

runDemoApp\_custom(x)

## Arguments

x tbl

# Value

An object that represents the app. Printing the object or passing it to [runApp\(\)](#page-0-0) will run the app.

runDemoApp\_DB *Run a demo app*

# Description

Run a demo app

#### Usage

runDemoApp\_DB()

# Value

An object that represents the app. Printing the object or passing it to [runApp\(\)](#page-0-0) will run the app.

<span id="page-53-0"></span>runDemoApp\_mtcars *Run a demo app*

#### Description

Run a demo app

# Usage

runDemoApp\_mtcars()

#### Value

An object that represents the app. Printing the object or passing it to [runApp\(\)](#page-0-0) will run the app.

runDevApp *Run a development app*

# Description

Run a development app

#### Usage

runDevApp()

# Details

This app prints some of the server objects and has a button to interactively browse the code. This is useful for debugging and experimenting with new features.

# Value

An object that represents the app. Printing the object or passing it to [runApp\(\)](#page-0-0) will run the app.

<span id="page-54-1"></span><span id="page-54-0"></span>selectInputDT\_Server *Server part to use a* [datatable](#page-0-0) *as select input*

# Description

Server part to use a [datatable](#page-0-0) as select input

#### Usage

```
selectInputDT_Server(
  id,
 label = "",choices,
  selected = NULL,
 multiple = FALSE
)
```
# Arguments

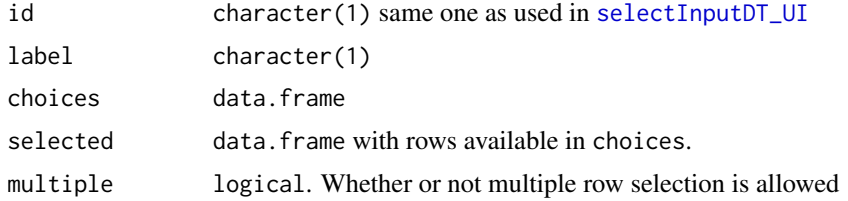

#### Value

A selection of rows from the data. frame provided under choices.

#### Author(s)

Jasper Schelfhout

#### See Also

shiny::selectInput. This function can be more convenient for selecting rows with multiple columns.

# Examples

```
## Only run this example in interactive R sessions
if(interactive()){
 ui <- selectInputDT_UI('id')
 data \leq data.frame(id = 1:3, name = letters[1:3])
 server <- function(input,output, session){
   selected = selectInputDT_Server('id', choices = data, selected = data[1,] )
   observe({print(selected())})
```

```
}
 shiny::shinyApp(ui, server)
}
```
<span id="page-55-1"></span>selectInputDT\_UI *UI part of a DT select input*

#### Description

UI part of a DT select input

#### Usage

```
selectInputDT_UI(id)
```
#### Arguments

id character(1) same one as used in [selectInputDT\\_Server](#page-54-1)

#### Value

HTML

# Author(s)

Jasper Schelfhout

#### Examples

```
## Only run this example in interactive R sessions
if(interactive()){
 ui <- selectInputDT_UI('id')
  data \leq data.frame(id = 1:3, name = letters[1:3])
  server <- function(input,output, session){
   selected = selectInputDT_Server('id', choices = data, selected = data[1,] )
   observe({print(selected())})
  }
  shiny::shinyApp(ui, server)
```
}

<span id="page-55-0"></span>

<span id="page-56-0"></span>

Get a shiny input for a column of a tbl

## Usage

shinyInput(x, inputId, label, selected)

# Arguments

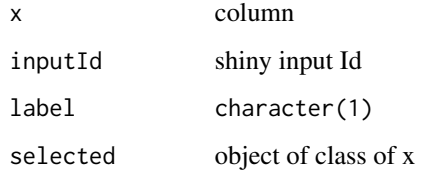

#### Value

shiny input

#### Author(s)

Jasper Schelfhout

standardizeArgument\_colnames

*Standardize colnames argument to the format of named character vector*

## Description

Standardize colnames argument to the format of named character vector

#### Usage

standardizeArgument\_colnames(colnames, data)

#### <span id="page-57-0"></span>Arguments

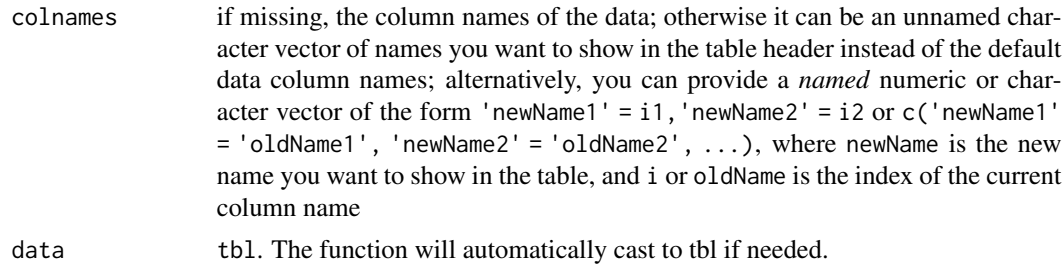

#### Value

named character vector

#### Author(s)

Jasper Schelfhout

standardizeArgument\_editable

*Standardized editable argument to be in the form of a list*

#### Description

Standardized editable argument to be in the form of a list

#### Usage

```
standardizeArgument_editable(editable, data)
```
#### Arguments

editable FALSE to disable the table editor, or TRUE (or "cell") to enable editing a single cell. Alternatively, you can set it to "row" to be able to edit a row, or "column" to edit a column, or "all" to edit all cells on the current page of the table. In all modes, start editing by doubleclicking on a cell. This argument can also be a list of the form list(target = TARGET, disable = list(columns = INDICES)), where TARGET can be "cell", "row", "column", or "all", and INDICES is an integer vector of column indices. Use the list form if you want to disable editing certain columns. You can also restrict the editing to accept only numbers by setting this argument to a list of the form list(target = TARGET, numeric = INDICES) where INDICES can be the vector of the indices of the columns for which you want to restrict the editing to numbers or "all" to restrict the editing to numbers for all columns. If you don't set numeric, then the editing is restricted to numbers for all numeric columns; set numeric = "none" to disable this behavior. It is also possible to edit the cells in text areas, which are useful for large contents. For that, set the editable argument to a

# <span id="page-58-0"></span>where SQL 59

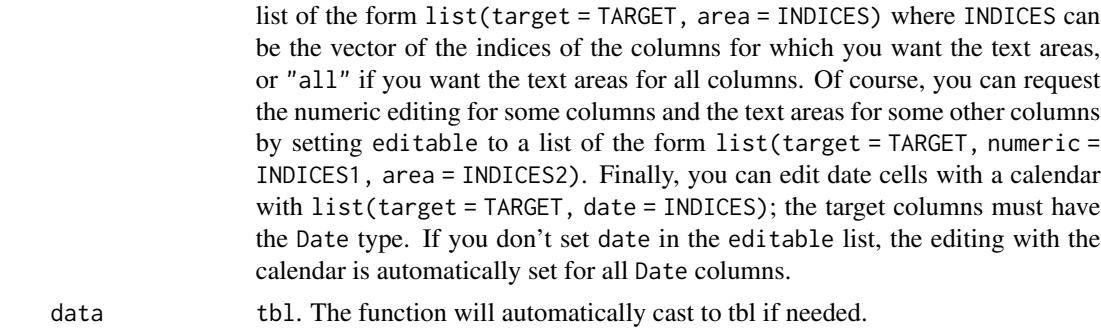

# Value

list of the form list(target = foo, ...)

# Author(s)

Jasper Schelfhout

whereSQL *Generate where sql*

# Description

Generate where sql

## Usage

```
whereSQL(conn, table, column, operator = "in", values = NULL)
```
# Arguments

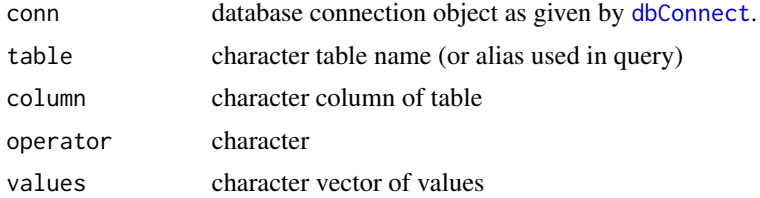

# Value

character sql

# Author(s)

# <span id="page-59-0"></span>**Index**

addButtons, [3](#page-2-0) beginTransaction, [4](#page-3-0) castForDisplay, [4](#page-3-0) castFromTbl, [5](#page-4-0) castToFactor, [5](#page-4-0) castToSQLSupportedType, [6](#page-5-0) castToTbl, [6](#page-5-0) castToTemplate, [7](#page-6-0) checkForeignTbls, [8](#page-7-0) coalesce, [8](#page-7-0) coerceColumns, [9](#page-8-0) coerceValue, [9](#page-8-0) commitTransaction, [10](#page-9-0) connectDB, [10](#page-9-0) createButtons, [11](#page-10-0) createButtonsHTML, *[11](#page-10-0)*, [11](#page-10-0) customButton, [12](#page-11-0) datatable, *[21](#page-20-0)*, *[55](#page-54-0)* dbConnect, *[14](#page-13-0)[–17](#page-16-0)*, *[49](#page-48-0)*, *[51](#page-50-0)*, *[59](#page-58-0)* demoServer\_custom, [13](#page-12-0) demoServer\_DB, [14](#page-13-0) demoServer\_mtcars, [14](#page-13-0) demoUI\_custom, [15](#page-14-0) demoUI\_DB, [15](#page-14-0) demoUI\_mtcars, [16](#page-15-0) devServer, [16](#page-15-0) devUI, [17](#page-16-0) disableDoubleClickButtonCss, [17](#page-16-0) DTOutput, *[21](#page-20-0)*, *[23](#page-22-0)* e\_rows\_insert, [25](#page-24-0) e\_rows\_insert.default, [27](#page-26-0)

e\_rows\_insert.dtplyr\_step, [28](#page-27-0) e\_rows\_insert.tbl\_dbi, [29](#page-28-0) e\_rows\_update, [31](#page-30-0) e\_rows\_update.data.frame, [33](#page-32-0) e\_rows\_update.default, [34](#page-33-0)

e\_rows\_update.dtplyr\_step, [36](#page-35-0) e\_rows\_update.tbl\_dbi, [37](#page-36-0) eDT, *[12](#page-11-0)*, [18,](#page-17-0) *[22](#page-21-0)*, *[24,](#page-23-0) [25](#page-24-0)*, *[41](#page-40-0)*, *[45](#page-44-0)*, *[47](#page-46-0)* eDT\_app, [24](#page-23-0) eDT\_app\_server, [24](#page-23-0) eDT\_app\_ui, [25](#page-24-0) eDTOutput, *[21](#page-20-0)*, [22,](#page-21-0) *[25](#page-24-0)*

fillDeductedColumns, [39](#page-38-0) fixInteger64, [40](#page-39-0) foreignTbl, *[5](#page-4-0)*, *[8](#page-7-0)*, *[21](#page-20-0)*, *[39](#page-38-0)*, [41,](#page-40-0) *[43](#page-42-0)*, *[46](#page-45-0)*, *[48](#page-47-0)*

get\_db\_table\_name, [44](#page-43-0) getColumnTypeSums, [42](#page-41-0) getNonNaturalKeyCols, [43](#page-42-0)

initData, [44](#page-43-0) inputServer, [45](#page-44-0) inputServer.default, [46](#page-45-0) inputUI, [46](#page-45-0) inputUI.default, [47](#page-46-0)

joinForeignTbl, [48](#page-47-0) JS, *[19](#page-18-0)*

options, *[19](#page-18-0)*

rollbackTransaction, [49](#page-48-0) rowInsert, [49](#page-48-0) rows\_delete.dtplyr\_step, [50](#page-49-0) rows\_insert, *[26](#page-25-0)*, *[28](#page-27-0)[–30](#page-29-0)* rows\_update, *[32,](#page-31-0) [33](#page-32-0)*, *[35,](#page-34-0) [36](#page-35-0)*, *[38](#page-37-0)* rowUpdate, [51](#page-50-0) runApp(), *[52](#page-51-0)[–54](#page-53-0)* runDemoApp, [52](#page-51-0) runDemoApp\_custom, [53](#page-52-0) runDemoApp\_DB, [53](#page-52-0) runDemoApp\_mtcars, [54](#page-53-0) runDevApp, [54](#page-53-0)

selectInputDT\_Server, [55,](#page-54-0) *[56](#page-55-0)*

#### $I$ NDEX 61

selectInputDT\_UI , *[55](#page-54-0)* , [56](#page-55-0) shinyInput , [57](#page-56-0) standardizeArgument\_colnames , [57](#page-56-0) standardizeArgument\_editable , [58](#page-57-0)

whereSQL , [59](#page-58-0)